Уникальный программный ключ:<br>5258223550ea9fbeb23726a1609b644b33**MMHMCTERGTBQGEJbGKOTO XO3ЯЙСТВА РОССИЙСКОЙ ФЕДЕРАЦИИ** Документ подписан простой электронной подписью Информация о владельце: ФИО: Алейник Станислав Николаевич Должность: Ректор Дата подписания: 19.02.2021 14:37:31 5258223550ea9fbeb23726a1609b644b33**d8986ab6255891f288f945a1351fae** 

#### **ФЕДЕРАЛЬНОЕ ГОСУДАРСТВЕННОЕ БЮДЖЕТНОЕ ОБРАЗОВАТЕЛЬНОЕ УЧРЕЖДЕНИЕ ВЫСШЕГО ОБРАЗОВАНИЯ БЕЛГОРОДСКИЙ ГОСУДАРСТВЕННЫЙ АГРАРНЫЙ УНИВЕРСИТЕТ имени В.Я.ГОРИНА**

«УТВЕРЖДАЮ» Декан инженерного факультета, С.В. Стребков 2018 г.  $\overline{O}$ 

### РАБОЧАЯ ПРОГРАММА

**по дисциплине «Интернет-программирование»**

Направление **09.03.03 Прикладная информатика** Направленность (профиль) **- Прикладная информатика** в **AI1К** Квалификации **- бакалавр**

**Майский, 2018**

- **федерального государственного образовательного стандарта высшего образования по направлению подготовки 09.03.03 «Прикладная информатика», утвержденного приказом Министерства образования и науки РФ от 12 марта 2015 г. № 207;**
- **порядка организации и осуществления образовательной деятельности по** образовательным программам высшего образования - программам бакалавриата, программам специалитета, программам магистратуры, утвер**жденного приказом Министерства образования и науки РФ от 05.04.2017 г. №301;**
- основной профессиональной образовательной программы ФГБОУ ВО Бел**городский ГАУ по направлению подготовки 09.03.03 «Прикладная информатика»**

Составитель: **к.т.н., доцент Игнатенко В.А.**

Рассмотрена на заседании кафедры информатики и информационных технологий

от 21.06. 2018 г., протокол № 13

и.о. зав. кафедрой

Игнатенко В.А.

Одобрена методической комиссией инженерного факультета

от 05,0<sup>2</sup>, 2018 г., протокол № 9-17/18

Председатель методической комиссии

Слободюк А.П.

### І. ЦЕЛИ И ЗАДАЧИ ДИСЦИПЛИНЫ

Цель изучения дисциплины - освоение современных web-технологий и сопутствующих областей знаний, методов и средств создания web-ресурсов, продвижения и применения в различных видах деятельности.

### Задачи изучения дисциплины:

- базовыми • Познакомить  $\mathbf{c}$ концепциями приемами web- $\mathbf{M}$ программирования.
- Расширить представление о современных web-технологиях.
- $\bullet$  Приобрести навыки  $\overline{B}$ использовании современных языков программирования для создания web-приложений.
- Развитие самостоятельности при создании web-сервисов, сайтов. порталов с использованием изученных технологий.

### **II. МЕСТО ДИСЦИПЛИНЫ В СТРУКТУРЕ** ОСНОВНОЙ ОБРАЗОВАТЕЛЬНОЙ ПРОГРАММЫ (ОПОП)

### 2.1. Цикл (раздел) ОПОП, к которому относится дисциплина

Дисциплина «Интернет-программирование» относятся к дисциплинам вариативной части (Б1.В.03) основной образовательной программы.

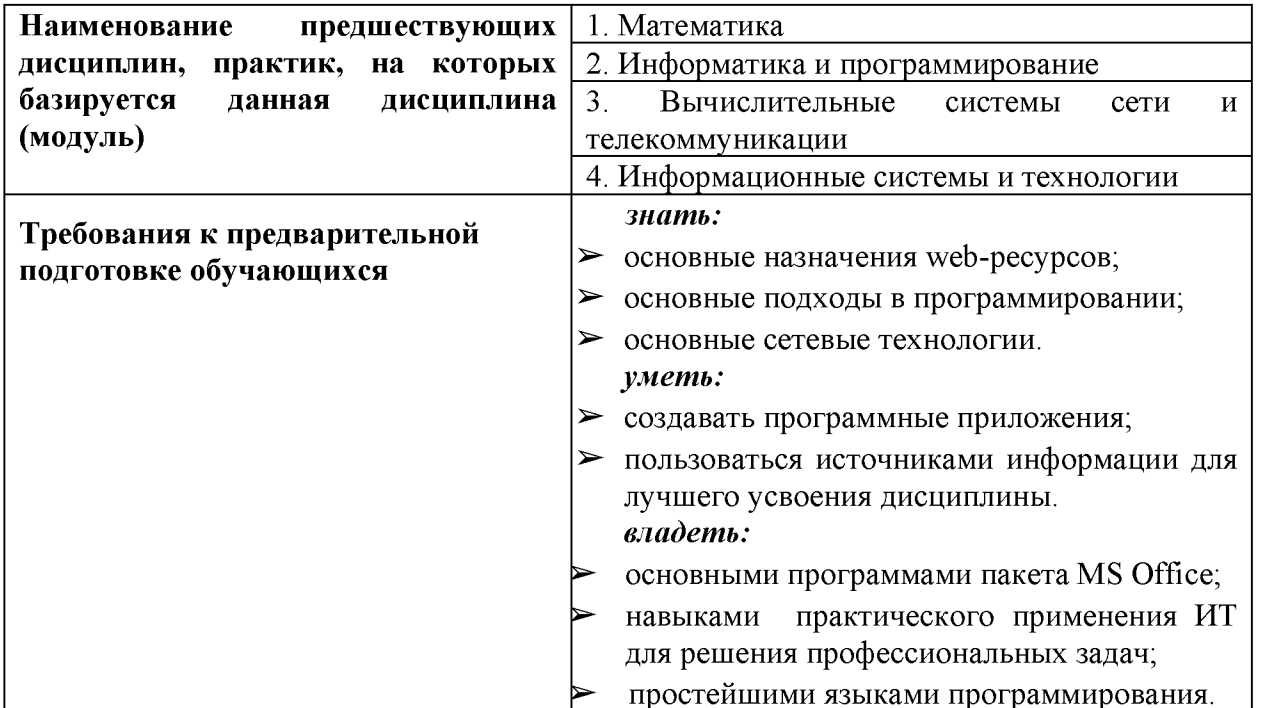

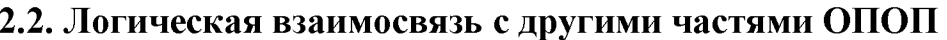

Освоение дисциплины «Интернет-программирование» необходимо для изучения дисциплин: «Разработка мобильных приложений», «Геоинформационные системы», «Программирование информационных систем», а так же для выполнения ВКР.

### **III. ОБРАЗОВАТЕЛЬНЫЕ РЕЗУЛЬТАТЫ ОСВОЕНИЯ** ДИСЦИПЛИНЫ, СООТВЕТСТВУЮЩИЕ ФОРМИРУЕМЫМ КОМПЕТЕНЦИЯМ

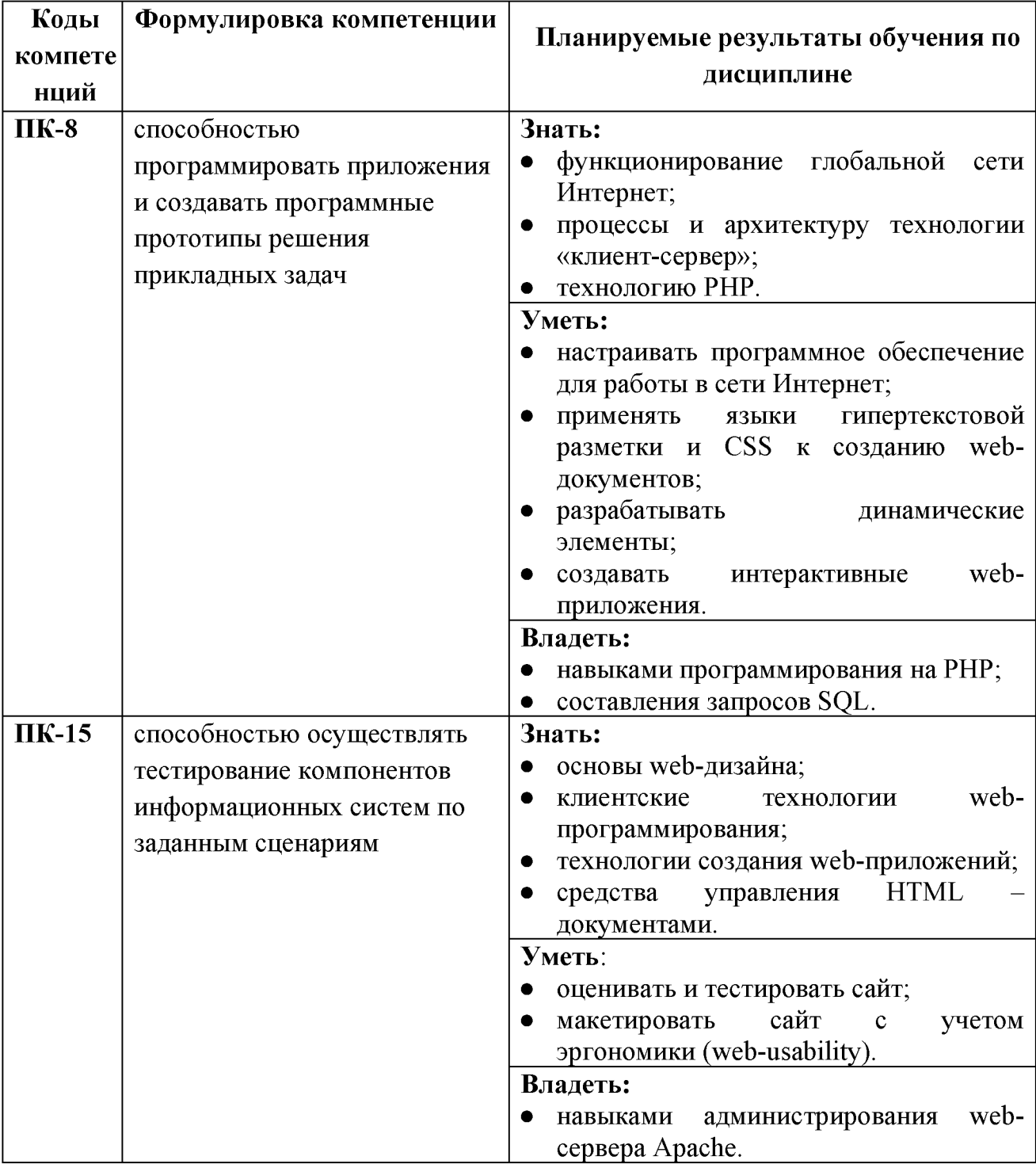

### IV. ОБЪЕМ, СТРУКТУРА, СОДЕРЖАНИЕ ДИСЦИПЛИНЫ, ВИДЫ УЧЕБНОЙ РАБОТЫ И ФОРМЫ КОНТРОЛЯ ЗНАНИЙ

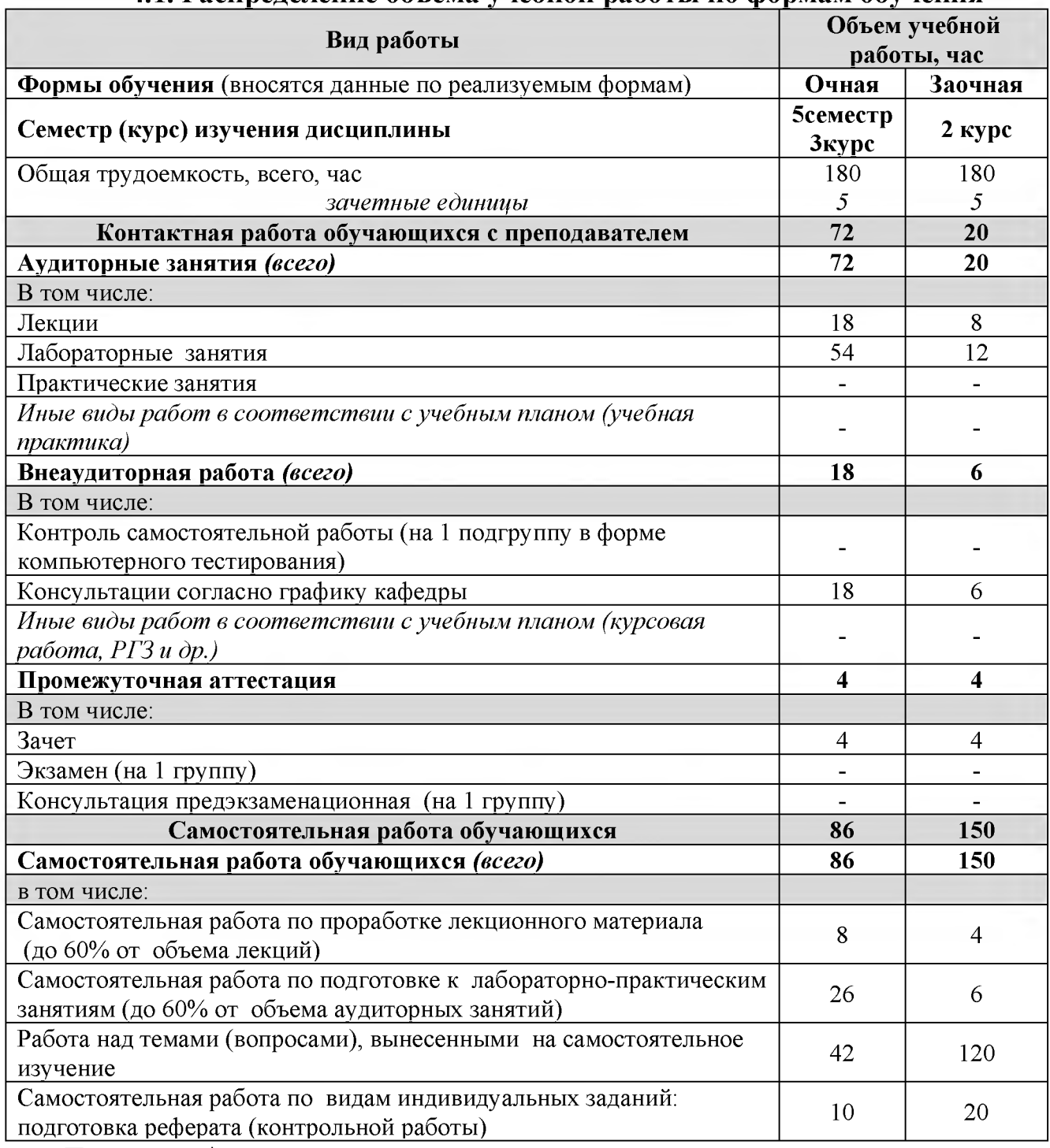

### 4.1. Распределение объема учебной работы по формам обучения

Примечание: \* осуществляется на аудиторных занятиях

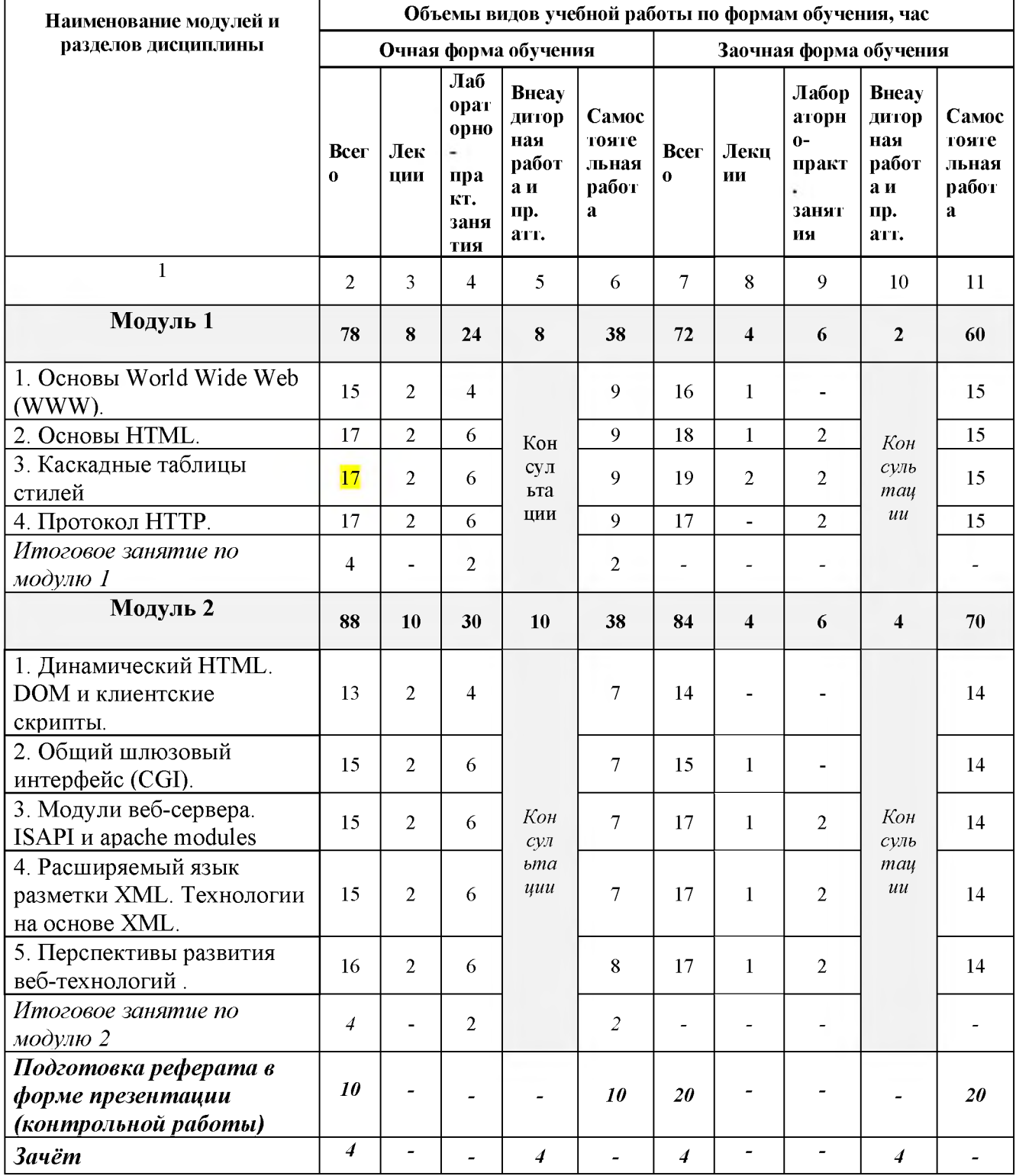

# 4.2 Общая структура дисциплины и виды учебной работы

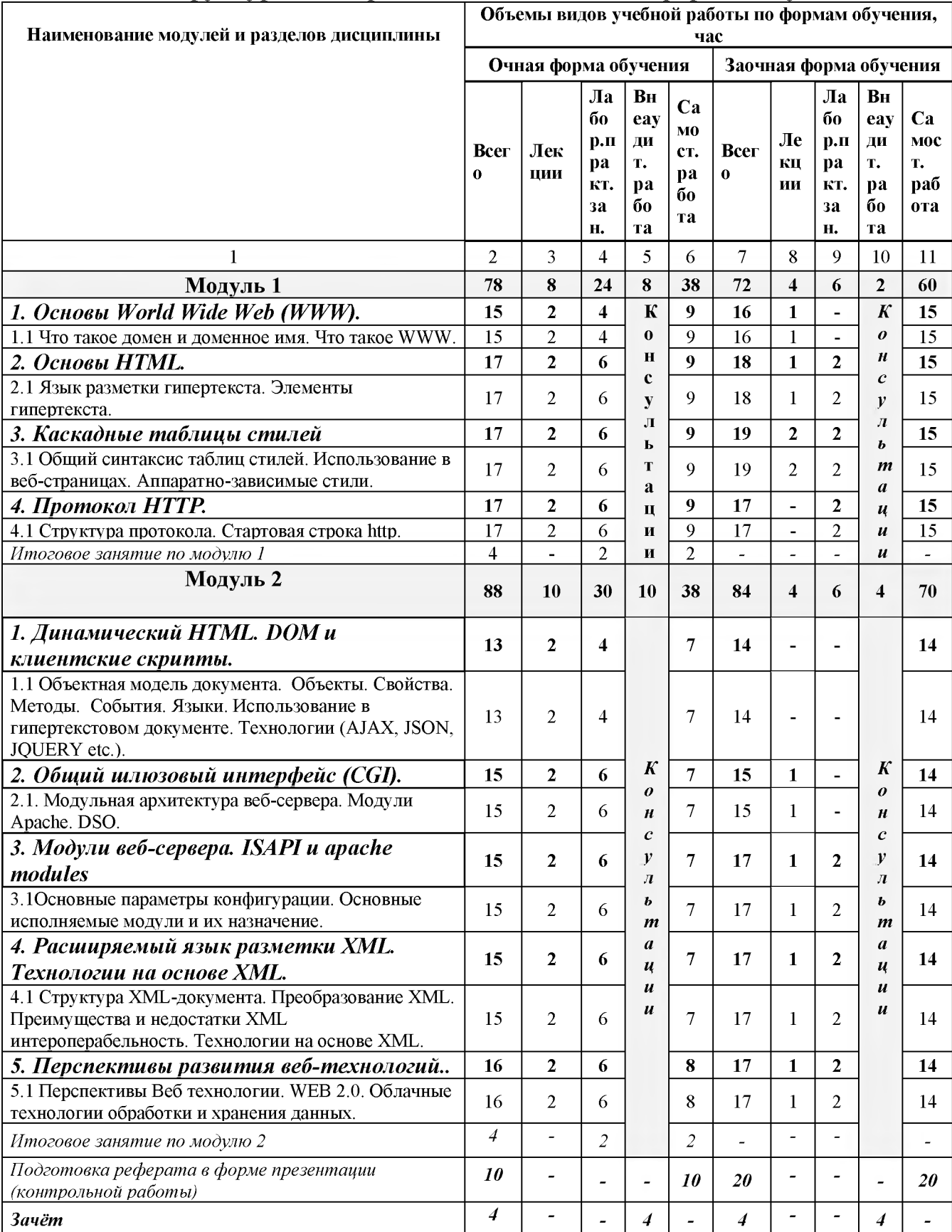

# **4.3 Структура и содержание дисциплины по формам обучения**

### V. ОЦЕНКА ЗНАНИЙ И ФОНД ОЦЕНОЧНЫХ СРЕДСТВ ДЛЯ ПРОВЕДЕНИЯ ТЕКУЩЕГО КОНТРОЛЯ ЗНАНИЙ И ПРОМЕЖУТОЧНОЙ АТТЕСТАЦИИ ОБУЧАЮЩИХСЯ ПО ДИСЦИПЛИНЕ

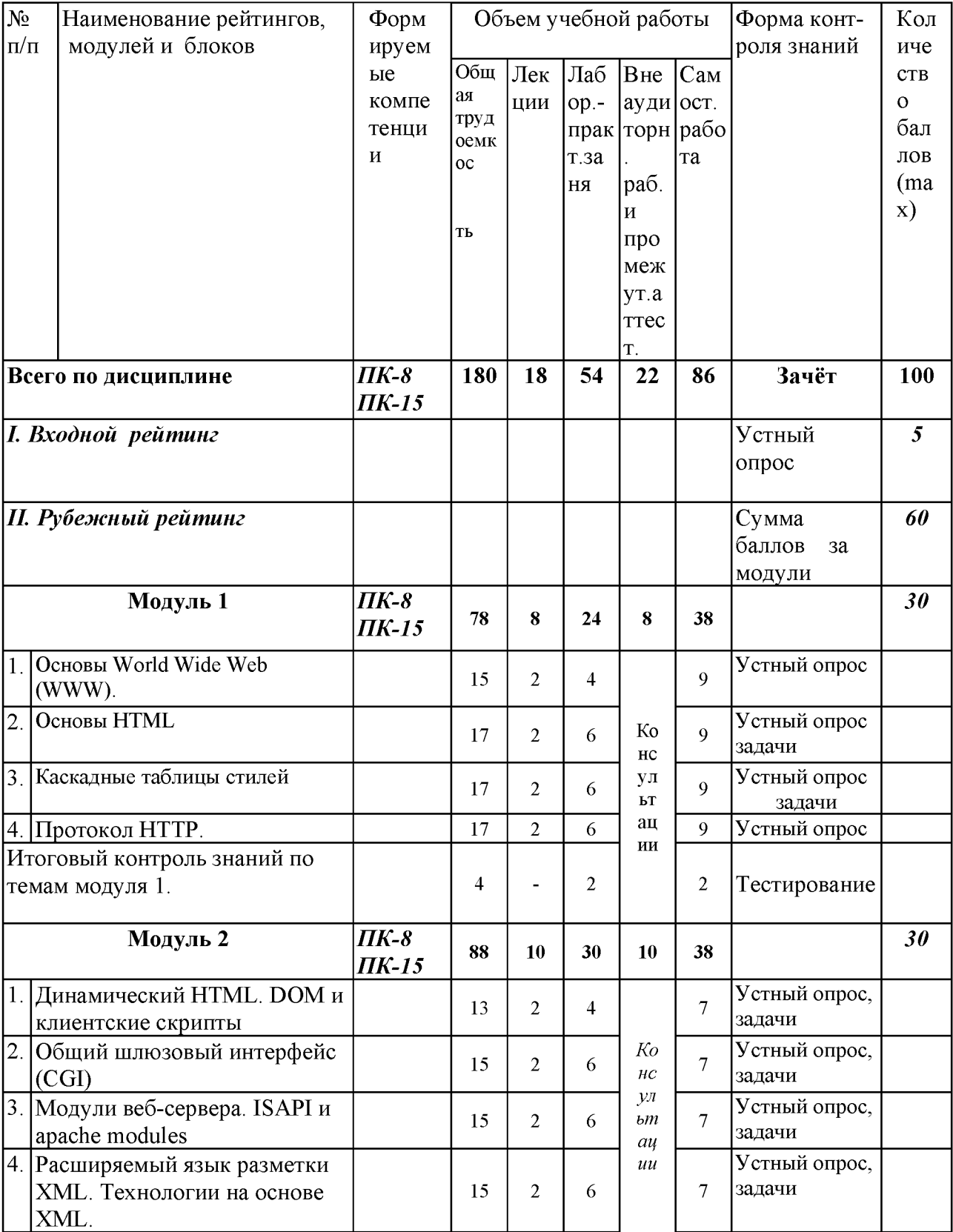

### 5.1. Формы контроля знаний, рейтинговая оценка и формируемые компетенции (дневная форма обучения)

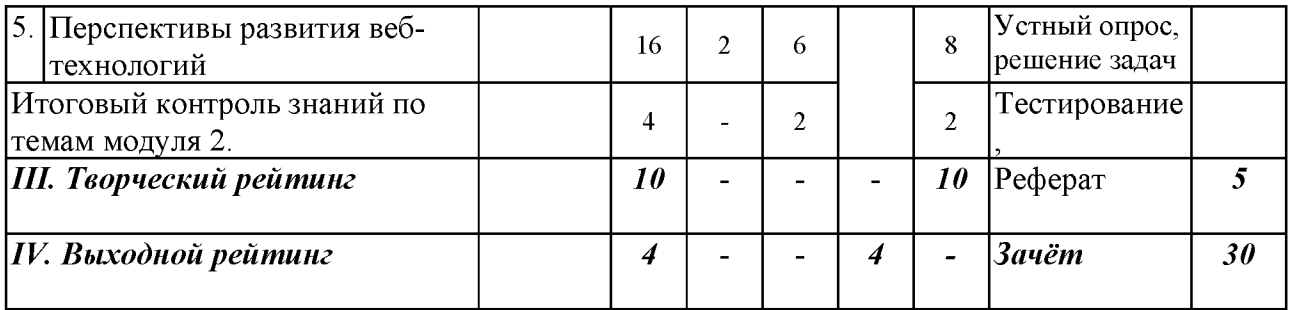

### *5.2. Оценка знаний студента*

### *5.2.1. Основные принципы рейтинговой оценки знаний*

Уровень развития компетенций оценивается с помощью рейтинговых баллов.

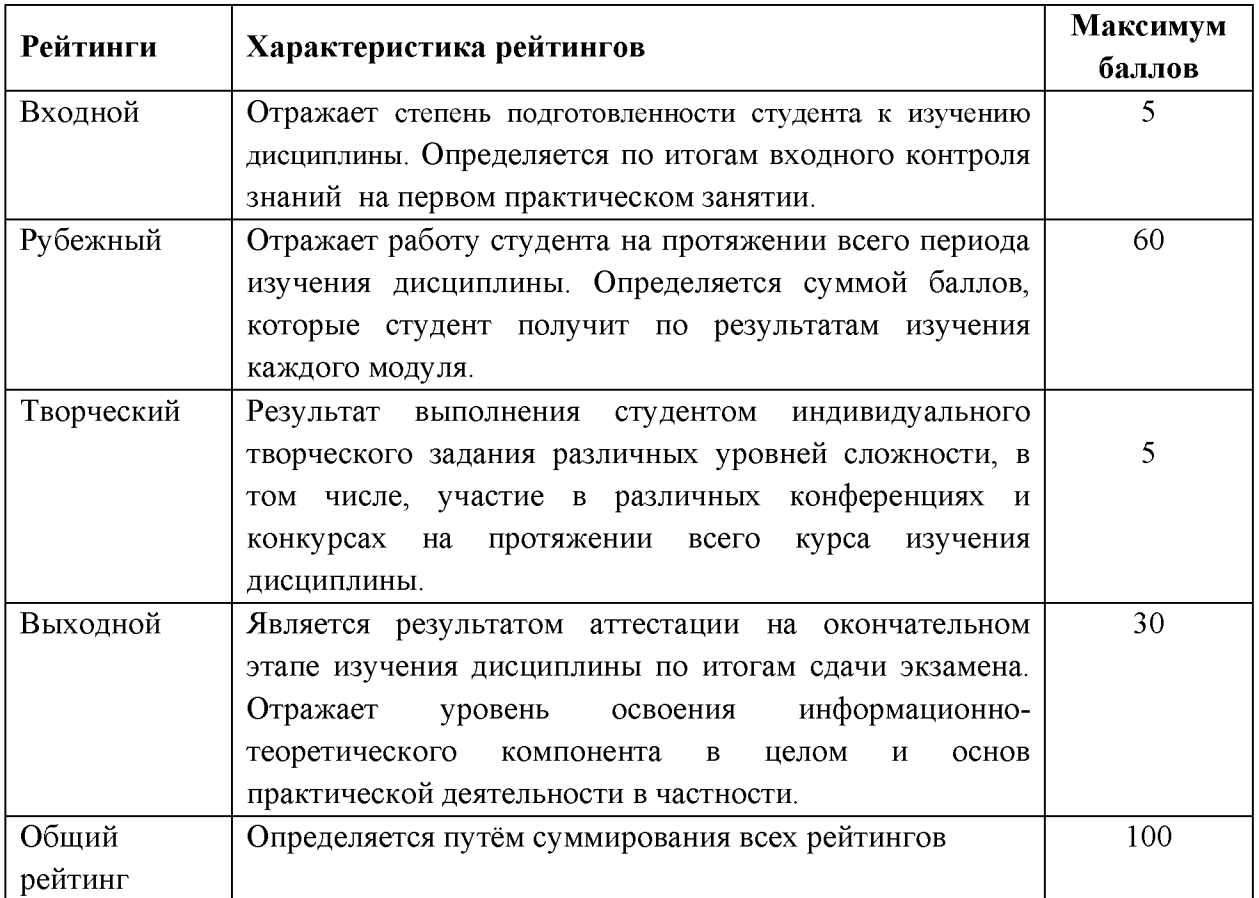

Итоговая оценка компетенций студента осуществляется путём автоматического перевода баллов общего рейтинга в стандартные оценки.

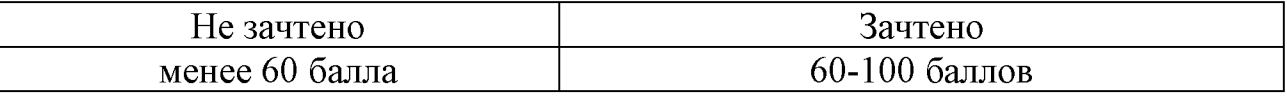

### *5.2.2. Критерии оценки знаний студента на зачете*

Оценка на зачете определяется на основании следующих критериев:

оценка «зачтено» ставится студенту, показавшему систематическое и достаточно глубокое знание учебного материала, умение свободно выполнять

ситуационные и тестовые задания, предусмотренные программой, умение логически мыслить и формулировать свою позицию по проблемным вопросам. Зачет может получить студент, который правильно ответил на теоретические вопросы, допустив при этом недочеты непринципиального характера и правильно решившему предложенную на зачете задачу.

Оценка «не зачтено» ставится студенту, обнаружившему существенные пробелы в знании основного учебно-программного материала, допустившему принципиальные ошибки в выполнении предусмотренных программой заданий.

5.3. Фонд оценочных средств. Типовые контрольные задания или иные материалы, необходимые для оценки формируемых компетенций по дисциплине (приложение 2)

### VI. УЧЕБНО - МЕТОДИЧЕСКОЕ И ИНФОРМАЦИОННОЕ ОБЕСПЕЧЕНИЕ ДИСЦИПЛИНЫ

### 6.1 Основная учебная литература

 $\mathbf{1}$ . Web - аппликации в Интернет-маркетинге: проектирование, создание и применение: Практическое пособие [Электронный ресурс]// Винарский Я.С., Гутгарц Р.Д. - М.:НИЦ ИНФРА-М, 2015. - 269 с. Режим доступа: http://znanium.com/bookread2.php?book=468977

 $2^{\circ}$ Интернет-технологии: Учебное пособие [Электронный ресурс]// С.Р. Гуриков. - М.: Форум: НИЦ ИНФРА-М, 2015. - 184 с. Режим доступа: http://znanium.com/bookread2.php?book=488074

### 6.2 Дополнительная литература

 $\mathbf{1}$ . WEB-инжиниринг: Учебное пособие [Электронный ресурс]/  $\frac{1}{2}$ Лавлинский В.В., Табаков Ю.Г. - Воронеж: ВГЛТУ им. Г.Ф. Морозова, 2013. - 268 с Режим доступа: http://znanium.com/bookread2.php?book=858312

2. Методические указания и задания к выполнению лабораторнопрактических и самостоятельных работ студентов по дисциплине "Интернетпрограммирование" для студентов экономического факультета направления "Прикладная информатика" [Электронный ресурс] : методические указания / Белгородский ГАУ; сост. В. А. Игнатенко. - Белгород: Белгородский ГАУ, 2014. - 70 с Режим доступа: https://clck.ru/FDpT8

### 6.3. Учебно-методическое обеспечение самостоятельной работы обучающихся по дисциплине

Самостоятельная работа студентов заключается в инициативном поиске информации о наиболее актуальных проблемах, которые имеют большое практическое значение и являются предметом научных дискуссий в рамках изучаемой дисциплины.

Самостоятельная работа планируется в соответствии с календарными планами рабочей программы по дисциплине и в методическом единстве с тематикой учебных аудиторных занятий.

Самостоятельную работу студента поддерживает электронная информационная среда ВУЗа, доступ к которо[й http:/do.belgau.edu.ru](http://lk.bsaa.edu.ru/) (логин, пароль студента)

### *6.3.1. Методические указания по освоению дисциплины*

1. Игнатенко, В. А. Методические указания и задания к выполнению лабораторно-практических и самостоятельных работ студентов по дисциплине "Интернет-программирование" для студентов экономического факультета направления "Прикладная информатика" [Электронный ресурс]: методические указания / Белгородский ГАУ ; сост. В. А. Игнатенко. - Белгород : Белгородский ГАУ, 2014. - 70 с[. https://clck.ru/EaT97](https://clck.ru/EaT97)

### *6.3.2. Видеоматериалы*

- 1[. https://www.youtube.com/watch?v=PsLzEAsphbM&list=PLrCZzMib1e9pg7ZLI](https://www.youtube.com/watch?v=PsLzEAsphbM&list=PLrCZzMib1e9pg7ZLIOhmGSlmkMf8yEOLZ) [OhmGSlmkMf8yEOLZ](https://www.youtube.com/watch?v=PsLzEAsphbM&list=PLrCZzMib1e9pg7ZLIOhmGSlmkMf8yEOLZ)
- 2[. https://www.youtube.com/watch?v=jj2TXJtzBQw&list=PLB86E02CE3735E3B6](https://www.youtube.com/watch?v=jj2TXJtzBQw&list=PLB86E02CE3735E3B6)
- 3[. https://www.youtube.com/watch?v=moPnL7vTExE&list=PLjtnFSwEp1HPf-](https://www.youtube.com/watch?v=moPnL7vTExE&list=PLjtnFSwEp1HPf-V_TvkP3XMFAvygc9V5l)[V\\_TvkP3XMFAvygc9V5l](https://www.youtube.com/watch?v=moPnL7vTExE&list=PLjtnFSwEp1HPf-V_TvkP3XMFAvygc9V5l)
- 4[. https://www.youtube.com/watch?v=\\_1MMltouPAw](https://www.youtube.com/watch?v=_1MMltouPAw)
- 5[. https://www.youtube.com/watch?v=rVfwQVHoTGc&list=PLlsncgzUrlnjl1QYd8](https://www.youtube.com/watch?v=rVfwQVHoTGc&list=PLlsncgzUrlnjl1QYd8YkuK5zdmfjxniwH) [YkuK5zdmfjxniwH](https://www.youtube.com/watch?v=rVfwQVHoTGc&list=PLlsncgzUrlnjl1QYd8YkuK5zdmfjxniwH)
- 6[. https://www.youtube.com/watch?v=nPsNRLJJlzY](https://www.youtube.com/watch?v=nPsNRLJJlzY)

### *6.3.3 Печатные периодические издания*

1. Научно-технический журнал «Вестник компьютерных и информационных технологий»<http://www.vkit.ru/index.php/archive-rus>

2. Научно-технический и научно-производственный журнал «Информационные системы и технологии» [http://oreluniver.ru](http://oreluniver.ru/science/journal/isit/archive)

3. Журнал «Вестник российской сельскохозяйственной науки»

4. Журнал «Достижения науки и техники АПК»

5. Журнал «Экономика, статистика и информатика»

## **6.4. Ресурсы информационно-телекоммуникационной сети «Интернет», современные профессиональные базы данных, информационные справочные системы**

1. CITForum.ru - on-line библиотека свободно доступных материалов по информационным технологиям на русском языке -<http://citforum.ru>

2. Информационная система «Единое окно доступа к образователь-ным ресурсам. Раздел. Информатика и информационные техноло-гии» <http://window.edu.ru>

3. Профессиональная база данных и информационно справочная система по официальной технической документации для разработчиков под О[С Microsoft](https://ru.wikipedia.org/wiki/Microsoft_Windows) [Windows](https://ru.wikipedia.org/wiki/Microsoft_Windows)<https://msdn.microsoft.com/ru-ru>

4. Профессиональная база данных и информационно справочная система по официальной технической документации для разработчиков под О[С Microsoft](https://ru.wikipedia.org/wiki/Microsoft_Windows) [Windows](https://ru.wikipedia.org/wiki/Microsoft_Windows)<https://technet.microsoft.com/ru-ru>

5. Профессиональная база данных стандартов<http://iso.gost.ru/wps/portal/>

6. Профессиональная база данных языка PHP <http://php.net/manual/ru/langref.php>

### **6.5. Перечень программного обеспечения, информационных технологий**

- 1. Операционная система Windows;
- 2. Пакет программ Microsoft Office;
- 3. SunRav- программа для тестирования;
- 4. Программа просмотра Web-страниц (Internet Explorer)
- 5. Специализированные инструментальные программные средства и системы:
	- 1) Локальный сервер Denwer (бесплатное программное обеспечение [http://www.denwer.ru/\)](http://www.denwer.ru/).

### **VII. МАТЕРИАЛЬНО-ТЕХНИЧЕСКОЕ ОБЕСПЕЧЕНИЕ ДИСЦИПЛИНЫ**

Для преподавания дисциплины используются:

1. учебная аудитория лекционного типа, оборудованная мультимедийным оборудованием для демонстрации презентаций;

2. компьютерный класс для проведения лабораторно - практических занятий.

3. помещение для самостоятельной работы обучающихся, оснащенное компьютерной техникой с подключением к сети Интернет и электронной информационно-образовательной среде ВУЗа.

#### **VIII. ПРИЛОЖЕНИЯ**

Приложение 1

<u> 1980 - Jan Stein Stein Stein Stein Stein Stein Stein Stein Stein Stein Stein Stein Stein Stein Stein Stein S</u>

#### СВЕДЕНИЯ О ДОПОЛНЕНИИ И ИЗМЕНЕНИИ РАБОЧЕЙ ПРОГРАММЫ ДИСЦИПЛИНЫ НА 201 / 201 УЧЕБНЫЙ ГОД

Интернет-программирование

дисциплина (модуль)

09.03.03 Прикладная информатика

направление подготовки/специальность

ДОПОЛНЕНО (с указанием раздела РПД)

УДАЛЕНО (с указанием раздела РПД)

### Реквизиты протоколов заседаний кафедр, на которых пересматривалась программа

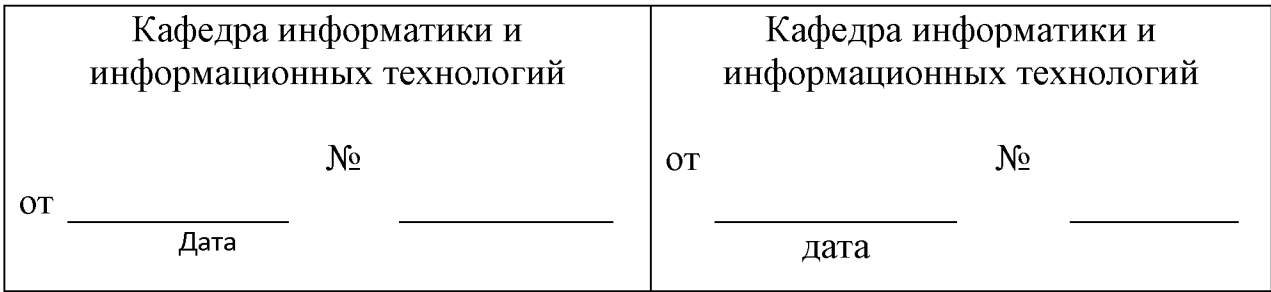

Методическая комиссия инженерного факультета

« \_\_ » \_\_\_\_\_\_\_\_\_\_\_\_\_\_\_\_ 201 года, протокол № \_\_\_\_\_\_\_\_

Председатель методической комиссии

Декан инженерного факультета

 $\frac{1}{201}$   $\frac{1}{201}$   $\frac{1}{201}$   $\frac{1}{201}$ 

Слободюк А.П.

Стребков С.В.

ИЗМЕНЕНО (с указанием раздела РПД)

Согласовано:<br>*Геледамин*  $oo$ 2600 aucur t. eveur 2018 г. uour. Rousiert E.M. mnec<sub>h</sub> poepamp. chemems **Ч. 7 и т в 6.1 В** 

### ФОНД ОЦЕНОЧНЫХ СРЕДСТВ для проведения промежуточной аттестации обучающихся

по дисциплине Интернет - просраммирование Направление подготовки 09.03.03 Прикладная информатика Профиль «Прикладная информатика в АПК»

Майский, 2018

1. Перечень компетенций с указанием этапов их формирования в процессе освоения образовательной программы

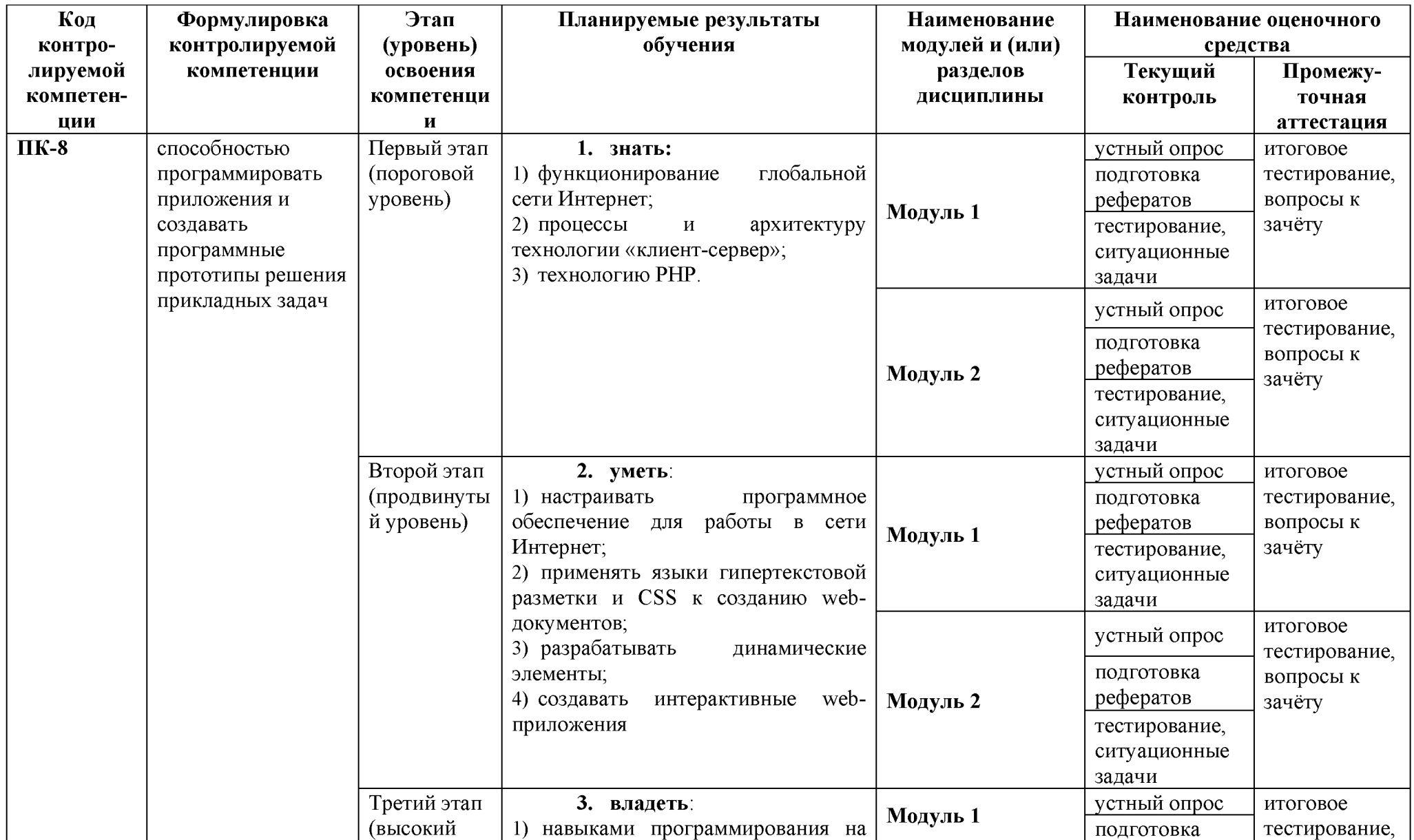

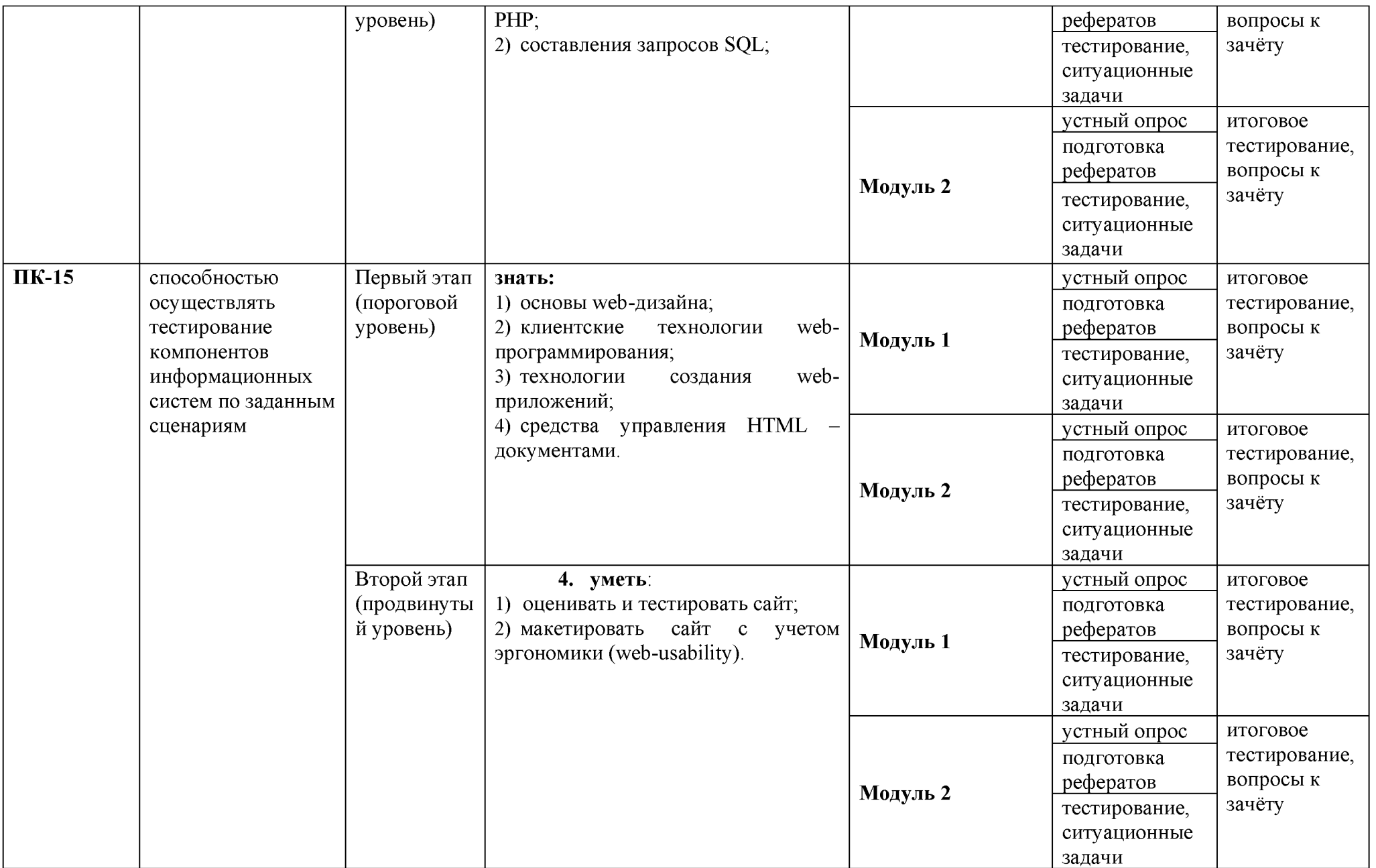

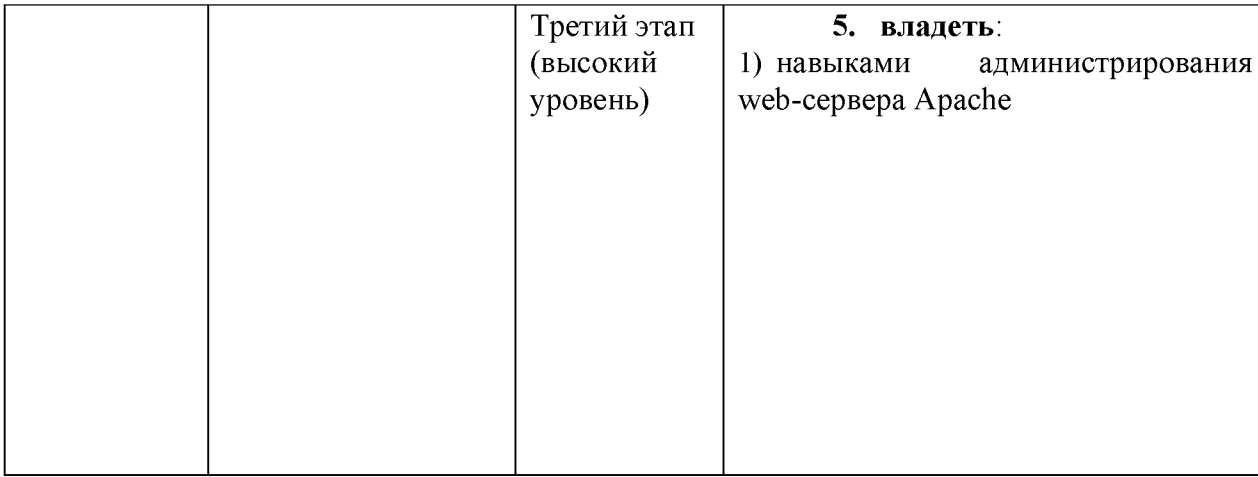

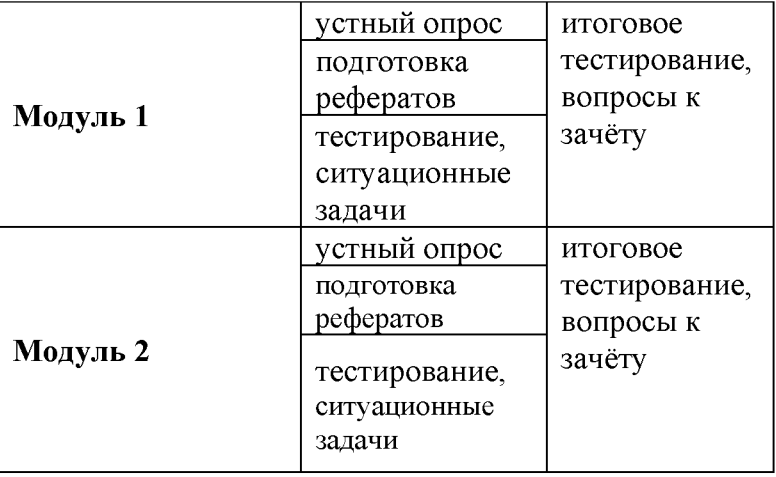

2. Описание показателей и критериев оценивания компетенций, описание шкал оценивания

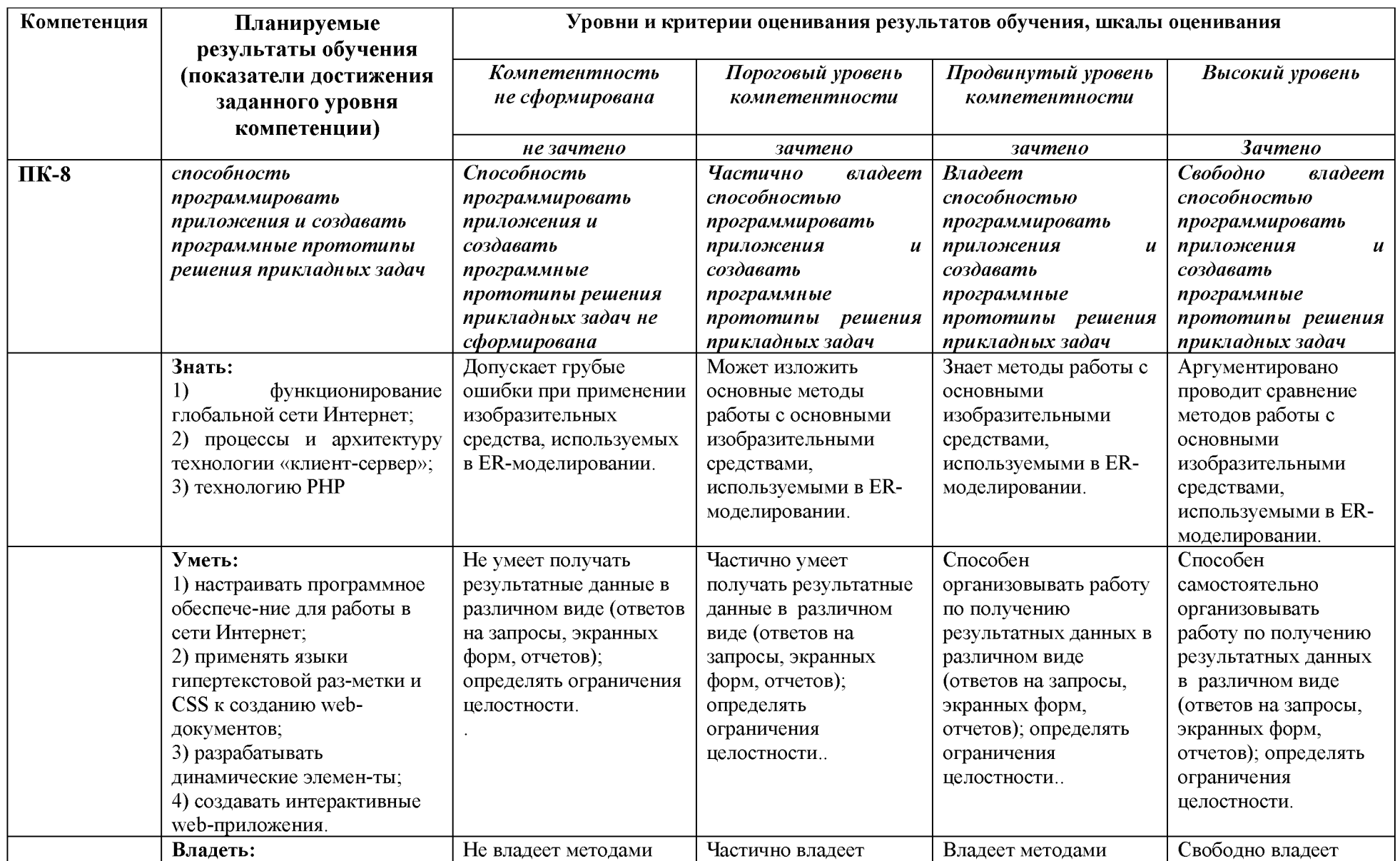

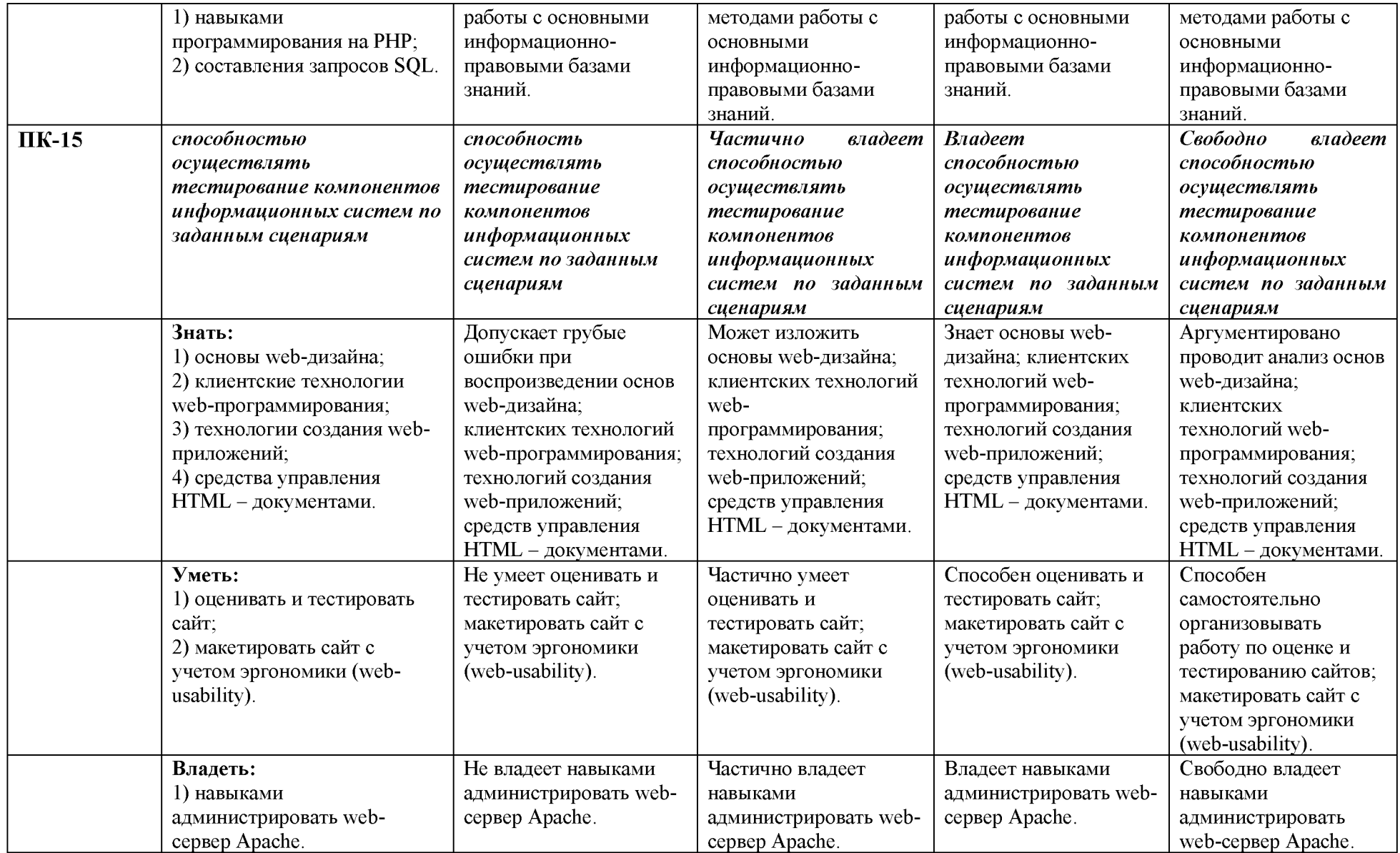

#### 3. Типовые контрольные задания или иные материалы, необходимые для оценки знаний, умений, навыков и (или) опыта деятельности, характеризующих этапы формирования компетенций в процессе освоения образовательной программы

#### Первый этап (пороговой уровень)  $1.1.$

ЗНАТЬ (помнить и понимать): студент помнит, понимает и может продемонстрировать широкий спектр фактических, концептуальных, процедурных знаний.

#### 3.1.1. Перечень вопросов для определения входного рейтинга

- 1. Единицы измерения и системы мер количества информации.
- 2. Кодирование информации.
- 3. Информационные процессы. Свойства информации. Обработка информации.
- 4. Информационные ресурсы и информационные технологии. Информатизация

общества.

- 5. Системы счисления.
- 6. Понятия алгоритма и его свойства.
- 7. Конструирование и запись алгоритма.
- 8. Основные типы алгоритмов.
- 9. Классификация ЭВМ.
- 10. Архитектура и структура вычислительной машины. Уровни детализации ЭВМ.
- 11. Принципы построения ЭВМ.
- 12. Фон-неймановская архитектура ВМ.
- 13. Команды.
- 14. Классификация программного обеспечения.
- 15. Системное программное обеспечение.
- 16. Инструментарий технологии программирования.
- 17. Пакеты прикладных программ.
- 18. Файлы и файловые структуры.
- 19. Виды и модели сигналов.
- 20. Каналы передачи данных и их характеристики.
- 21. Информационные сети.
- 22. Типы сетей.
- 23. Топологии сетей.
- 24. Работа сети.

#### $\Omega$

#### 3.1.2. Перечень вопросов к зачету

1. Язык программирования РНР. Назначение. Область применения. Основные характеристики.

 $\overline{2}$ . Язык программирования РНР. Назначение фреймворков, их назначение, виды.

 $3<sub>1</sub>$ Язык программирования РНР. Основные управляющие конструкции языка.

 $\overline{4}$ Язык программирования РНР. Основные средства для обработки текстовой информации.

- $5<sub>1</sub>$ Язык программирования РНР. Типы данных, переменные.
- 6. Язык программирования РНР. Особенности применения ООП. Базовые понятия.

 $7<sub>1</sub>$ Язык программирования РНР. Composer (менеджер пакетов для РНР) назначение. особенности использования.

- 8. Разметка документа HTML/CSS. Общая структура html-документа.
- $\mathsf{Q}$ Разметка документа HTML/CSS. Семантическая верстка.

 $10<sup>°</sup>$ документа HTML/CSS.  $O630p$ фреймворков. Разметка **HX** назначение. сравнительная характеристика.

11. Разметка документа HTML/CSS. Обзор библиотек, их назначение, рекомендации по использованию.

12. Web-серверы. Обзор существующих программных решений по организации webсерверов. Их назначение, характеристика (на примере нескольких программных продуктов).

- 13. Web-серверы. Виртуальный хост. Назначение, способы организации.
- 14. Web-серверы. Архитектура web-серверов.

15. Web-серверы. Принцип работы (обработка запросов, передача PHP, назначение файла .htaccess в Apache ).

- 16. Базы данных. Виды, примеры реляционных и не реляционных баз данных.
- 17. Базы данных. Назначение БД при проектировании web-приложений.
- 18. Базы данных. Расположение БД в модели клиент-сервер.
- 19. Базы данных. Способы обращения к БД в Web-приложениях.
- 20. Базы данных. Язык SQL. Основные понятия, назначение.
- 21. Базы данных. Язык SQL. Формат оператора SELECT.
- 22. Базы данных. Язык SQL. Формат операторов CREATE, ALTER, DROP.
- 23. Базы данных. Язык SQL. Формат операторов INSERT, UPDATE, DELETE.

#### 3.2. Второй этап (продвинутый уровень)

УМЕТЬ (применять, анализировать, оценивать, синтезировать): уметь использовать изученный материал в конкретных условиях и в новых ситуациях; осуществлять декомпозицию объекта на отдельные элементы и описывать то, как они соотносятся с целым, выявлять структуру объекта изучения; оценивать значение того или иного материала - научнотехнической информации, исследовательских данных и т. д.; комбинировать элементы так, чтобы получить целое, обладающее новизной

#### 3.2.1. Тестовые задания

- 1. Укажите правильный вариант определения изображения в качестве гиперссылки.
	- 1)  $\leq a$  href="адрес файла"> $\leq$ iмg src="image.gif"> $\leq$ /a>
	- 2)  $\leq a$  href="image.gif">
	- 3)  $\leq$ а href="адрес файла"> $\leq$ image.gif">
- 2. Найдите ошибочное определение гиперссылки.
	- 1)  $\leq a$  href="alexfine.htm" target="left"> alexfine  $\leq/a$ >
	- 2)  $\leq a$  target="alexfine.htm" href="new"> alexfine  $\leq/a$ >
	- $3)$  <a href="alexfine.htm"> alexfine </a>
- 3. В какой таблице ширина промежутков между ячейками составит 20 пикселей?
	- 1)  $\leq$ table cellspacing="20">
	- $2)$  <table gridspacing="20">
	- $3)$   $\lt$ table cellpadding="20">
- 4. Как указать выравнивание текста в ячейке таблицы?
	- 1) с помощью атрибута cell padding
	- 2) с помощью атрибута valign
	- 3) с помощью атрибута align
- 5. Какой атрибут элемента forn определяет список кодировок для водимых данных?  $1)$  alt
	- 2) ассерt-сhаrsеt
	- 3) еnсtyре-сhаrsеt
- 6. Что определяет атрибут cellspacing у элемента разметки rable?
	- 1) расстояние от содержания до границы ячейки
	- 2) расстояние между ячейками
	- 3) ширину границы
	- 4) ширину ячейки
- 7. Какой атрибут тэга bоdy позволяет задать цвет фона страницы?
- 1) color
- 2) background
- $3)$  set
- 4) bgcolor
- 8. Какой атрибут тега <img> задает горизонтальное расстояние между вертикальной границей страницы и изображением?
	- 1) border
	- 2) hspace
	- 3) vspace
- 9. Какой из приведенных тегов позволяет создавать нумерованные списки?
	- $1)$  ol
	- $2)$  dl
	- $3)$  ul
	- 4)  $d_T$

#### 10. Какой полный url будет сформирован для ссылки в приведенном фрагменте?  $\langle head \rangle$

```
<br />base href="http://alexfine.ru">
```
- $<$ /head>
- $<$ body $>$

<a href="doc1.html">документ 1</a>

 $\langle$ body>

- 1) http://alexfine.ru/docs/doc1.html
- 2) http://alexfine.ru/doc1.html
- 3) правильный url не может быть сформирован
- 11. В каких случаях атрибут выравнивания align имеет более высокий приоритет?
	- 1)  $\leq$ TH align="left">
	- 2)  $\leq$ col align="left">
	- 3)  $\langle$ Tabie align="left">
- 12. Какой атрибут принадлежит тегу <area>?
	- $1)$  src
	- 2) shape
	- 3) circle
- 13. Какой тэг определяет заголовок документа html?
	- 1) html
	- 2) isindex
	- $3)$  body
	- 4) head
- 14. Какой из приведенных примеров задает гипертекстовую ссылку из документа 1.html на другой документ?
	- 1)  $\leq$ а href="#m1">ссылка
	- 2)  $\leq$ а href=m1>ссылка
	- 3)  $\leq$ a href="2.html#m1">ссылка
- 15. Выберите вариант корректного описания синтаксиса тега script.
	- 1) <script туре="тип языка программирования">текст программы
	- 2) <script паме="язык программирования">текст программы
	- 3) < script туре="тип документа">текст программы
- 16. Какой из приведенных фрагментов кода создает переключатель?
	- 1) <input rype="checkbox" name="a1" value="1"><input rype="checkbox" name="a1" value="2"><input rype="text" name="a1" value="2">
	- 2) <input rype="radiobutton" name="a1" value="1"><input rype="radiobutton" name="a1"  $value="2">$
	- 3) <input rype="radio" name="a1" value="1"><input rype="radio" name="a1"

```
value="2"
```
- 17. Какие значения атрибута align используются для определения положения изображения относительно окружающего текста?
	- $1)$  left
	- 2) bottom
	- 3) baseline
	- 4) right
	- $5)$  top
- 18. В какой таблице текст выровнен по центру ячеек?
	- 1) <table align=""center"" width=""300"">
	- 2)  $\lt$ table align=""left"">
	- 3) нет правильного ответа
	- 4) <table align=""left"">
- 19. Какой тэг определяет тело документа html?
	- 1) meta
		- $2)$  body
		- 3) html
		- 4) head
- 20. В каких примерах правильно организован синтаксис тега вазе?
	- 1) <br />base href="/"<a">http://www.alexfine.ru/intro.html" rarger=new>
	- 2) b.  $\zeta$ base a="" href="/alexfine.ru/intro.html">
	- 3) <br />base href="/"<a">http://www.alexfine.ru/intro.html">
- 21. В каком примере корректно описан элемент tr?
	- 1) <tr><td>ячейка1
	- 2)  $\langle tr \rangle \langle tr \rangle$ ячейка 1 ячейка 2 $\langle td \rangle$
	- 3)  $\leq$ tr> $\leq$ td>ячейка1
- 22. Какой атрибут тега <img> указывает файл изображения и путь к нему?
	- $1)$  src
	- $2)$  alt
	- 3) align
- 23. Укажите неверные варианты описания синтаксиса тега SCRIPT.
	- 1) <script name="язык программирования">текст программы</script>
	- 2) <script type="тип документа">текст программы
	- 3) <script type="тип языка" программирования="">текст программы
- 24. В каком случае форма будет отравлена методом "post"?
	- 1) <form method="post" action="http://www.alexfine.ru/shop/">
	- 2) <form method="post" action="http://www.alexfine.ru/shop/shop.pl">
	- 3)  $\leq$  form method="default" action="http://www.alexfine.ru/shop/sp.pl">
	- 4) <form method="get" action="http://www.alexfine.ru/">

25. Какой атрибут тега вофу позволяет изменять цвет "активных" гиперссылок?

- 1) color
- 2) vlink
- 3) alink
- $4)$  TeXT

26. В каких примерах данные формы будут переданы обработчику как часть URL?

- 1) <form method="get" action="http://www.alexfine.ru/">
- 2) <form method="post" action="http://www.alexfine.ru/help/first.pl">
- 3) <form method="try" action="http://www.alexfine.ru/help/script.php?param=test">
- 4) <form method="get" action="http://www.alexfine.ru/cgi">
- 5) <form method="post" action="mailto:info@alexfine.ru">
- 27. НТМL это:
	- 1) язык редактирования
- 2) язык структурной разметки
- 3) язык программирования
- 4) язык гипертекстовой разметки
- 28. С помощью какого элемента можно создавать прокручивающиеся списки в формах?
	- 1) textarea
	- $2)$  tr
	- 3) select
	- 4) input
- 29. Какие методы можно применять для отправки формы?
	- $1)$  post
	- $2)$  try
	- $3)$  put
	- 4) head
	- $5)$  get
	- 6) mailto

#### 3.2.2. Темы рефератов

- $1.$ Клиентские программы для просмотра Web-страниц, их конфигурирование.
- $\overline{2}$ . Основы HTML и его развитие.
- Интерактивные элементы Web-страниц и скрипты.  $3<sup>1</sup>$
- $\overline{4}$ Графические форматы при оформлении Web-страниц.
- $5<sub>1</sub>$ Средства разработки Web-страниц.
- Элементы Web-дизайна. 6.
- $7<sub>1</sub>$ Поисковые сайты и технологии поиска информации в Internet.
- 8 Образовательные ресурсы сети Internet.
- 9. Досуговые ресурсы сети Internet.
- 10. Новые виды сервиса Internet — ICQ, IP-телефония, видеоконференция.
- $11.$ Электронная коммерция и реклама в сети Internet.
- Проблемы защиты информации в Internet.  $12.$
- Авторское право и Internet. 13.
- $14.$ Структура Internet. Руководящие органы и стандарты Internet.
- Каналы связи и способы доступа в Internet. 15.
- Модемы и протоколы обмена.  $16<sup>1</sup>$
- $17<sub>1</sub>$ Оборудование и цифровые технологии доступа в Internet.
- Программное обеспечение сети Internet: операционные системы серверов. 18.
- 19. Программное обеспечение сети Internet: серверное программное обеспечение.
- 20 Протоколы и сервисы сети Internet.

#### 3.3. Третий этап (высокий уровень)

ВЛАДЕТЬ навыками по применению теоретических и практических знаний и умений при решении ситуационных задач, практической направленности по дисциплине.

#### 3.3.1. Ситуационные задачи

### Задача №1

Необходимо сделать форму для авторизации на сайте, на которой есть 3 обязательных поля: login, password, email. На сервере инициализировать соответствующие переменные произвольными данными. Если пользователь верно вводит все три значения - записать в файл cookie специальный ключ, при наличии которого вывести пользователю кнопку "выйти из сайта". В момент выхода - удалить созданный файл cookie.

### *Задача №3*

Создать страницу /index.php?page=game1, двух персонажей, у каждого из которых есть 10 жизней(2 сессионных переменных) и форму, где пользователь может ввести число от 1 до 3 и отправить запрос на сервер. На сервере запустить rand(1,3), и если введенное пользователем значение совпадает со значением случайным, то у пользователя отнимается от 1 до 4 жизней (определяется случайным образом), если не совпадают - с серверного персонажа. То есть вероятность 33%, что отнимутся у клиента, и 66%, что у серверного персонажа. В момент, когда у одного из персонажей жизней становится 0 и меньше переадресовывать пользователя на страницу index.php?module=games&page=game1over при помощи соответствующего заголовка header. На переадресованной странице выводить текст, победил ли игрок, или система.

### *Задача №4*

Создать аналог файлового менеджера на сервере с использованием PHP + JS. Менеджер должен работать без перезагрузки страницы и должен уметь:

- выводить файлы и каталоги на странице;
- указывать текущий путь посетителя;

• передвигаться по дереву каталогов вверх и вниз (при двойном нажатии на папку, или на " ..", если надо вернуться на каталог назад);

• по двойному нажатию на файлы открывать их для редактирования в правом окне;

- редактировать текстовые файлы;
- копировать файлы из одной папки в другую;
- удалять файлы;
- переименовывать имеющиеся файлы.

### *Задача №5*

Имеется многомерный массив, необходимо его отсортировать по полям age и gender. Массив:

```
\text{Sarray} = \text{array}'a1'=>array('id'=>'1','age'=>'16','gender'=>'m','login'=>'Вася'),
'a2'=>array('id'=>'2','age'=>'18','gender'=>'m','login'=>'Петя'),
'a3'=>array('id'=>'3','age'=>'20','gender'=>'g','login'=>'Катя'),
'a4'=>array('id'=>'4','age'=>'20','gender'=>'m','login'=>'CTac'), 
'a5'=>array('id'=>'5','age'=>'12','gender'=>'g','login'=>'Маша'),
'a6'=>array('id'=>'6','age'=>'44','gender'=>'g','login'=>'Галя'),
'a7'=>array('id'=>'7','age'=>'45','gender'=>'m','login'=>'Makc'),
'a8'=>array('id'=>'8','age'=>'20','gender'=>'m','login'=>'Илья'),
'a9'=>array('id'=>'9','age'=>'20','gender'=>'g','login'=>'Даша'),
```

```
);
```
Верный порядок: Маша, Вася, Петя, (Стас, Илья), (Катя, Даша), Галя, Макс. Порядок имен в скобках может не совпадать.

#### *Задача №6*

Создать безопасную форму регистрации пользователя и вывод всех зарегистрированных пользователей (не должно быть SQL и XSS инъекций). Перечень имен пользователей для тестирования:

- $\bullet$  <b>inpost</b>
- $\bullet$  0'Henr''v
- $\bullet$  Vo<sup>"</sup>va
- $\bullet$  Правда 1%
- ОбычныйUserId#1
- $\bullet$  x&\*5!@#\$%^\*&?
- $\bullet \ \backslash \ \backslash \ \ \text{YE} \ / \ /$
- $\bullet$  %%%%
- $\rightarrow$   $\rightarrow$
- $\bullet$  ////

### Задача №7

Создать массив координат 10х10 с помощью многомерного массива вида  $\frac{2}{3}$ array[y][x] = status, где status - доступность ячейки (если 1 - значит существует преграда и её необходимо обойти, 0 - можно проходить). Необходимо составить путь, как добраться из точки А в точку Б обходя преграды. Точки А и Б  $(\$a = array("x" => 2, "y" => 3));$ произвольные: задаются  $\overline{A}$ Б  $(\$b = array("x" => 9, "y" => 1));$ Важное примечание, необходимо генерировать поле ( $10x10$  или иное) при первом запуске скрипта, после массив сохраняется в БД или в ФАЙЛ для дальнейшей работы с ним. Цель - найти самый короткий путь.

### Задача №8

Необходимо вывести дату ближайшей доставки в формате: "30 ноября". Алгоритм следующий: если сегодня времени меньше, чем 20-00, то доставка завтра, если более 20-00, то послезавтра! Если день доставки попадает на праздничный день, то доставка переносится на следующий день после праздника. Праздники записываются в массиве в формате: "месяц-день", например '01-01' соответствует 1 января.

### Задача №9

Дан длинный текст, в нём встречаются слова длиннее 7 символов. Если слово длиннее 7 символов, то необходимо: оставить первые 6 символа и добавить звёздочку. Остальные символы вырезаются. Пример: "я купил бронетранспортер вчера". Результат: "я купил бронет\* вчера".

### $3a\partial a$ ua  $\mathcal{N}$ el $0$

Создать 3 кнопки с именами: круг, квадрат, треугольник. По клику на кнопку без перезагрузки страницы над кнопками выводить нужную картинку: зеленый круг, желтый квадрат, синий треугольник. При этом следующая картинка должна сменяться предыдущей. То есть если нажали на круг - появился круг, если нажали на квадрат - пропадает круг, и на его месте появляется квадрат.

### Задача  $N_211$

Выставить ссылку на другой сайт. Считать, сколько раз была нажата ссылка. Задача предлагает показать оба варианта: только PHP, и, отдельно, JS + PHP.

### *Задача №12*

Составить базу данных, состоящую из двух таблиц (фильмы и актеры), объединенных связью многие-ко-многим (с помощью вспомогательной таблицы). Вывести только тех актеров, у которых фильмов более двух.

### *Задача №13*

Создать форму с двумя полями ввода для диапазона ip-адресов (например 49.05.0.0/20) и для ввода ip-адреса, который необходимо проверить. При вводе ip-адреса в поле ввода для проверки выдавать сообщение о входимости введенного адреса в ранее указанный диапазон адресов.

#### *Задача №14*

### Есть строка:

{Пожалуйста,|Просто|Если сможете,} сделайте так, чтобы это {удивительное|сложное|простое|важное|бесполезное} тестовое предложение {изменялось {быстро|мгновенно|оперативно|правильно} случайным образом|менялось каждый раз}.

Необходимо раскрыть фигурные скобки и получить строку. Символ | означает, что допустимо одно из указанных значений, то есть {сложное| простое} означает, что выведется ТОЛЬКО сложное или ТОЛЬКО простое. Вложенные фигурные скобки так же должны раскрываться, например запись {простое|очень {сложное|удачное}} должна преобразоваться в один из трёх вариантов: "простое", "очень сложное" или "очень удачное". Важно, что вложенность может быть бесконечной.

### *Задача №16*

Дан большой текст и есть форма поиска по этому тексту. При вводе слова в форму поиска необходимо найти все упоминания этого слова в тексте и выделить (подсветить) цветом, жирным или другим настраивающим способом. В случае, если указываются 2 слова, то каждое должно искаться индивидуально, если словосочетание указывается в кавычках, то ищется как единое словосочетание.

### *Задача №1*7

Создать базу городов. Далее участвуют человек и компьютер. Необходимо назвать город, дальше получаем ответ от компьютера с вероятностью в 97.4% название города, чьё название начинается на последнюю букву названного игроком города. Далее ситуация повторяется, игрок должен назвать город у которого название начинается с последней буквы названным опонентом города. Наименования городов не могут повторяться.

### *Задача №18*

Есть массив \$array = array(1,1,1,2,2,2,2,3), необходимо вывести 1,2,3, то есть вывести без дублей при помощи лишь одного цикла foreach без использования функций группировки элементов массива и не нарушая данный массив..

3.4. Представления оценочного средства в фонде

### 3.4.1. Вопросы для устного опроса (собеседование)

### Наименование раздела: Модуль 1

1. Протокол HTTP. Структура запросов и ответов.

- 2. СGI. Способы передачи данных. Запоминание состояния.
- 3. Active Server Pages. Особенности синтаксиса. Файл GLOBAL.ASA
- 4. Объекты ASP: Application, Session, Server.
- 5. Объекты ASP: Request и Response.
- 6. Компоненты ASP: ADO.
- 7. Компоненты ASP: File Access, Browser Capabilities, .Ad Rotator, Content Linking.
- 8. Доступ к базам данных из ASP: DSN, файлы включения.
- 9. Доступ к базам данных из ASP: RecordSet, его методы и свойства.
- 10. РНР. Синтаксис языка, декларации и предложения.

#### Наименование раздела: Модуль 2

- 1. РНР. Особенности языка.
- 2. PHP. Операторы INCLUDE и REQUIRE. Особенности написания функций.
- 3. РНР. Работа с классами.
- 4. РНР. Регулярные выражения.
- 5. РНР. Работа с текстовыми файлами.
- 6. РНР. Обработка входных данных.
- 7. РНР. Доступ к базам данных.
- 8. РНР. Способы управления сеансами. Работа с теневыми посылками.
- 9. РНР. Функции управления сеансами.

#### 3.4.2. Пример ситуационной задачи (или задачи)

#### Залание:

дублей при помощи лишь одного цикла foreach без использования функций группировки элементов массива и не нарушая данный массив..

#### 3.5. Критериев оценивания контрольных заданий для использования в ФОС дисциплины

#### 3.5.1. Критерии оценивания тестового задания:

Тестовые задания оцениваются по шкале: 1 балл за правильный ответ, 0 баллов за неправильный ответ. Итоговая оценка по тесту формируется путем суммирования набранных баллов и отнесения их к общему количеству вопросов в задании. Помножив полученное значение на 100%, можно привести итоговую оценку к традиционной следующим образом:

#### Процент правильных ответов Оценка

90 - 100% От 9 до 10 баллов и/или «отлично»

70-89 % От 6 до 8 баллов и/или «хорошо»

 $50 - 69\%$  От 3 до 5 баллов и/или «удовлетворительно»

менее 50 % От 0 до 2 баллов и/или «неудовлетворительно»

#### 3.5.2. Критерии оценивания реферата (доклада):

 $Om 4$  do 5 баллов и/или «отлично»: глубокое и хорошо аргументированное обоснование темы; четкая формулировка и понимание изучаемой проблемы; широкое и правильное использование относящейся к теме литературы и примененных аналитических методов; содержание исследования и ход защиты указывают на наличие навыков работы студента в данной области; оформление работы хорошее с наличием расширенной библиографии; защита реферата (или выступление с докладом) показала высокий уровень профессиональной подготовленности студента;

От 2 до 3 баллов и/или «хорошо»: аргументированное обоснование темы; четкая формулировка и понимание изучаемой проблемы; использование ограниченного, HO достаточного для проведения исследования количества источников; работа основана на среднем по глубине анализе изучаемой проблемы и при этом сделано незначительное число

обобщений; содержание исследования и ход защиты (или выступление с докладом) указывают на наличие практических навыков работы студента в данной области; реферат (или доклад) хорошо оформлен с наличием необходимой библиографии; ход защиты реферата (или выступления с докладом) показал достаточную профессиональную подготовку студента;

*От 1 до 2 баллов и/или* «*удовлетворительно»:* достаточное обоснование выбранной темы, но отсутствует глубокое понимание рассматриваемой проблемы; в библиографии преобладают ссылки на стандартные литературные источники; труды, необходимые для всестороннего изучения проблемы, использованы в ограниченном объеме; заметна нехватка компетентности студента в данной области знаний; оформление реферата (или доклада) содержит небрежности; защита реферата (или выступление с докладом) показала удовлетворительную профессиональную подготовку студента;

*0 баллов и/или «неудовлетворительно»:* тема реферата (или доклада) представлена в общем виде; ограниченное число использованных литературных источников; шаблонное изложение материала; суждения по исследуемой проблеме не всегда компетентны; неточности и неверные выводы по рассматриваемой литературе; оформление реферата (или доклада) с элементами заметных отступлений от общих требований; во время защиты (или выступления с докладом) студентом проявлена ограниченная профессиональная эрудиция.

#### 3.5.3. Критерии оценивания на ситуационную задачу:

*От 9 до 10 баллов и/или «отлично»:* студент глубоко и полно владеет методами решения задачи; решение выполнено оптимальным способом; полученное решение соответствует условиям задачи; решение ситуационной задачи носит самостоятельный характер.

*От 6 до 8 баллов и/или «хорошо»:* решение студента соответствует указанным выше критериям, но в ход решения имеет отдельные неточности (несущественные ошибки); однако допущенные при решении ошибки исправляются самим студентом после дополнительных вопросов.

*От 3 до 5 баллов и/или «удовлетворительно»:* студент обнаруживает отсутствие навыков и понимание основных методик решения ситуационной задачи, но решение является неполным, имеет неточности и существенные ошибки; допущенные при решении ошибки не исправляются самим студентом после дополнительных вопросов.

*От 0 до 2 баллов и/или «неудовлетворительно»:* студент имеет разрозненные, бессистемные знания в области решаемой задачи; не владеет методами и подходами для решения задачи.

#### 3.5.4. Критерии оценивания «Устный опрос»

- оценка «зачтено» выставляется студенту, если обладает систематизированными знаниями, умениями и навыками по данному разделу дисциплины;

- оценка «не зачтено» выставляется студенту, если он не проявил систематизированных знаний, умений и навыков по данному разделу дисциплины.

#### 3.5.5. Критерий оценивания на зачет

Оценка «зачтено» ставится в том случае, если итоговый рейтинг студента составил 60 и более.

Оценка «не зачтено» ставится в том случае, если итоговый рейтинг студента составил менее 60 баллов.

#### 4. Методические материалы, определяющие процедуры оценивания знаний, умений, навыков и (или) опыта деятельности, характеризующих этапы формирования компетенций

Процедура оценки знаний умений и навыков и (или) опыта деятельности, характеризующих этапы формирования компетенций, производится преподавателем в форме текущего контроля и промежуточной аттестации.

Для повышения эффективности текущего контроля и последующей промежуточной аттестации студентов осуществляется структурирование дисциплины на модули. Каждый модуль учебной дисциплины включает в себя изучение законченного раздела, части дисциплины.

Основными видами текущего контроля знаний, умений и навыков в течение каждого модуля учебной дисциплины являются устный опрос, подготовка рефератов, решение ситуационных задач, тестирование.

Студент должен выполнить все контрольные мероприятия, предусмотренные в модуле учебной дисциплины к указанному сроку, после чего преподаватель проставляет балльные оценки, набранные студентом по результатам текущего контроля модуля учебной дисциплины.

Контрольное мероприятие считается выполненным, если за него студент получил оценку в баллах, не ниже минимальной оценки, установленной программой дисциплины по данному мероприятию.

Промежуточная аттестация обучающихся проводится в форме зачета.

Зачет проводится для оценки уровня усвоения обучающимся учебного материала лекционных курсов и лабораторно-практических занятий, а также самостоятельной работы. Оценка выставляется или по результатам учебной работы студента в течение семестра, или по итогам письменно-устного опроса, или тестирования на последнем занятии. Для дисциплин и видов учебной работы студента, по которым формой итогового отчета является зачет, определена оценка «зачтено», «не зачтено».

Оценка «зачтено» ставится в том случае, если обучающийся:

• владеет знаниями, выделенными в качестве требований к знаниям обучающихся в области изучаемой дисциплины;

• демонстрирует глубину понимания учебного материала с логическим и аргументированным его изложением;

• владеет основным понятийно-категориальным аппаратом по дисциплине;

• демонстрирует практические умения и навыки в области исследовательской деятельности.

Оценка «не зачтено» ставится в том случае, если обучающийся:

• демонстрирует знания по изучаемой дисциплине, но отсутствует глубокое понимание сущности учебного материала;

• допускает ошибки в изложении фактических данных по существу материала, представляется неполный их объем;

• демонстрирует недостаточную системность знаний;

• проявляет слабое знание понятийно-категориального аппарата по дисциплине;

• проявляет непрочность практических умений и навыков в области исследовательской деятельности.

В этом случае студент сдаёт зачёт в форме устных и письменных ответов на любые вопросы в пределах освоенной дисциплине.

Основным методом оценки знаний, умений и навыков и (или) опыта деятельности, характеризующих этапы формирования компетенций является балльно-рейтинговая система, которая регламентируется положением «О балльно-рейтинговой системе оценки качества освоения образовательных программ в ФГБОУ ВО Белгородский ГАУ».

Основными видами поэтапного контроля результатов обучения студентов являются: входной контроль, текущий контроль, рубежный (промежуточный) контроль, творческий контроль, выходной контроль (зачет).

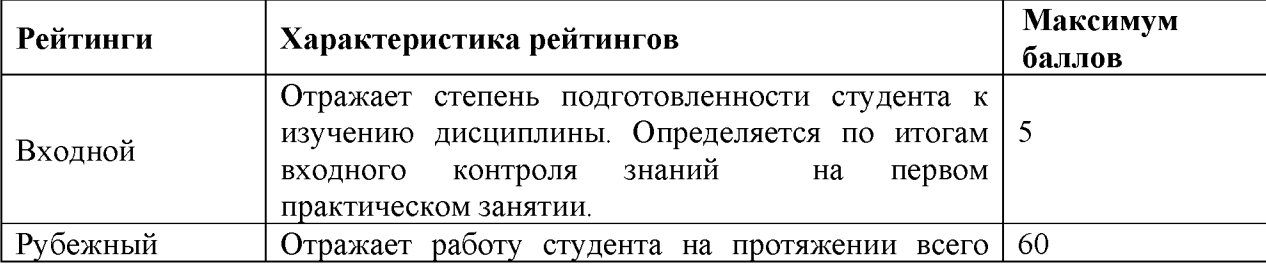

Уровень развития компетенций оценивается с помощью рейтинговых баллов.

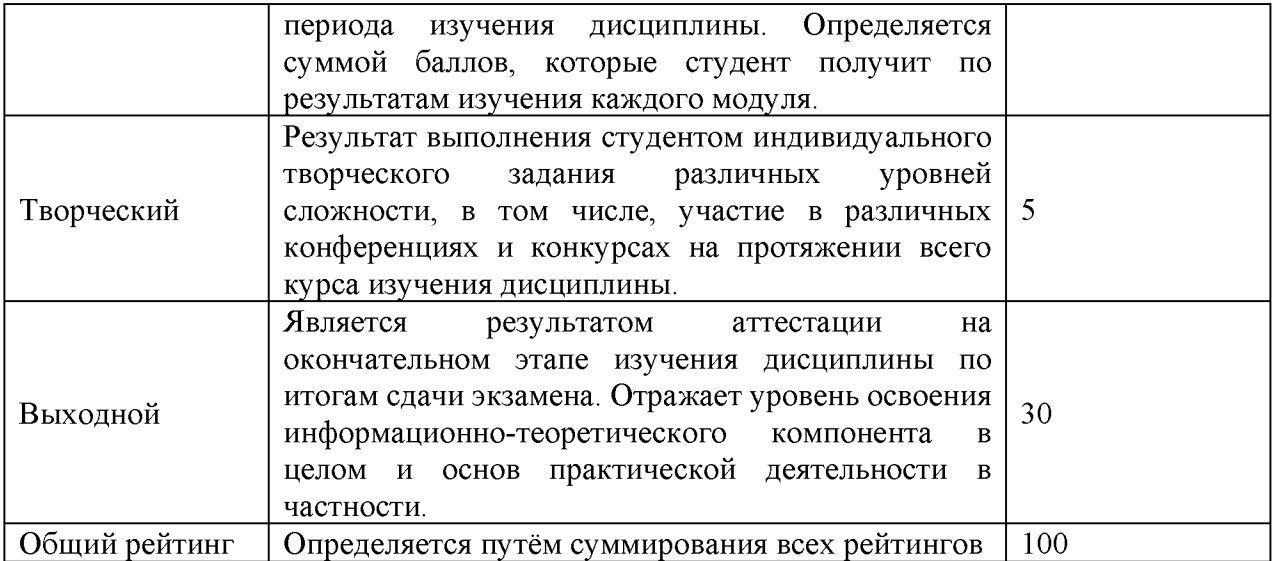

Общий рейтинг по дисциплине складывается из входного, рубежного, выходного (зачета) и творческого рейтинга.

Входной (стартовый) рейтинг - результат входного контроля, проводимого с целью проверки исходного уровня подготовленности студента и оценки его соответствия предъявляемым требованиям для изучения данной дисциплины.

Он проводится на первом занятии при переходе к изучению дисциплины (курса, раздела). Оптимальные формы и методы входного контроля: тестирование, программированный опрос, в т.ч. с применением ПЭВМ и ТСО, решение комплексных и расчетно-графических задач и др.

Рубежный рейтинг - результат рубежного (промежуточного) контроля по каждому модулю дисциплины, проводимого с целью оценки уровня знаний, умений и навыков студента по результатам изучения модуля. Оптимальные формы и методы рубежного контроля: устные собеседования, письменные контрольные опросы, в т.ч. с использованием ПЭВМ и ТСО, результаты выполнения лабораторных и практических заданий. В качестве практических заданий могут выступать крупные части (этапы) курсовой работы или проекта, расчетнографические задания, микропроекты и т.п.

Выходной рейтинг - результат аттестации на окончательном этапе изучения дисциплины по итогам сдачи зачета, проводимого с целью проверки освоения информационнотеоретического компонента в целом и основ практической деятельности в частности. Оптимальные формы и методы выходного контроля: письменные экзаменационные или контрольные работы, индивидуальные собеседования.

Творческий рейтинг - составная часть общего рейтинга дисциплины, представляет собой результат выполнения студентом индивидуального творческого задания различных уровней сложности.

В рамках рейтинговой системы контроля успеваемости студентов, семестровая составляющая балльной оценки по дисциплине формируется при наборе заданной в программе дисциплины суммы баллов, получаемых студентом при текущем контроле в процессе освоения модулей учебной дисциплины в течение семестра.

Итоговая оценка /зачёта/ компетенций студента осуществляется путём автоматического перевода баллов общего рейтинга в стандартные оценки.

Максимальная сумма рейтинговых баллов по учебной дисциплине составляет 100 баллов.

Оценка «зачтено» ставится в том случае, если итоговый рейтинг студента составил 60 и более.

Оценка «не зачтено» ставится в том случае, если итоговый рейтинг студента составил менее 60 баллов.

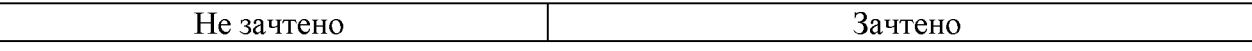

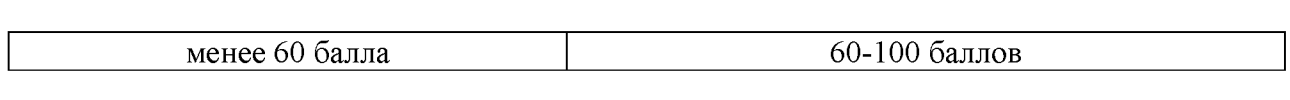